## **h. Current and Pending Support**

This section of the proposal calls for required information on all current and pending support for ongoing projects and proposals, including this project, and any subsequent funding in the case of continuing grants. All current project support from whatever source (e.g., Federal, State, local or foreign government agencies, public or private foundations, industrial or other commercial organizations, or internal funds allocated toward specific projects) must be listed. The proposed project and all other projects or activities requiring a portion of time of the PI and any other senior personnel must be included, even if they receive no salary support from the project(s). The total award amount for the entire award period covered (including indirect costs) must be shown as well as the number of person-months per year to be devoted to the project, regardless of source of support. Similar information must be provided for all proposals already submitted or submitted concurrently to other possible sponsors, including NSF. Concurrent submission of a proposal to other organizations will not prejudice its review by NSF. The Biological Sciences Directorate exception to this policy is delineated in Chapter II.D.2.

If the project now being submitted has been funded previously by a source other than NSF, the information requested in the paragraph above must be furnished for the last period of funding.

## **In FastLane, Current and Pending Support for all senior project personnel must be uploaded as a single PDF file or inserted as text associated with that individual.**

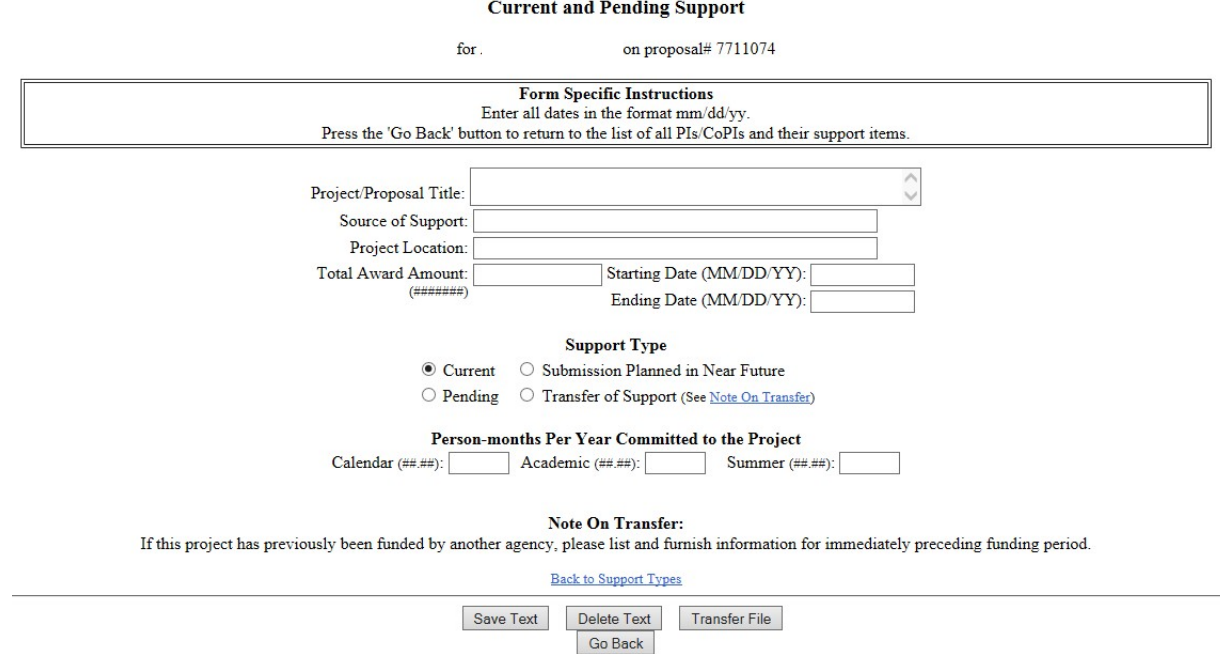

In FastLane, the Current and Pending Support form looks like this:

## **Upload a File with Current and Pending Support for an Individual**

- 1. Create a word-processing document that lists the current and pending support by project/proposal for an individual or use the Current and Support Form found on ORSP [website](https://www.westga.edu/academics/research/orsp/nsf.php) (see **Acceptable Formats for FastLane** for a listing of all the formats FastLane accepts). We encourage you to report using these fields for each project/proposal for a person:
	- a. Project/proposal title
	- b. Source of support
	- c. Project location
	- d. Total award amount
	- e. Starting date
	- f. Ending date
	- g. Support type—current, pending, submission planned in near future, or transfer of support
	- h. Person-months per year committed to the project—calendar, academic, and summer

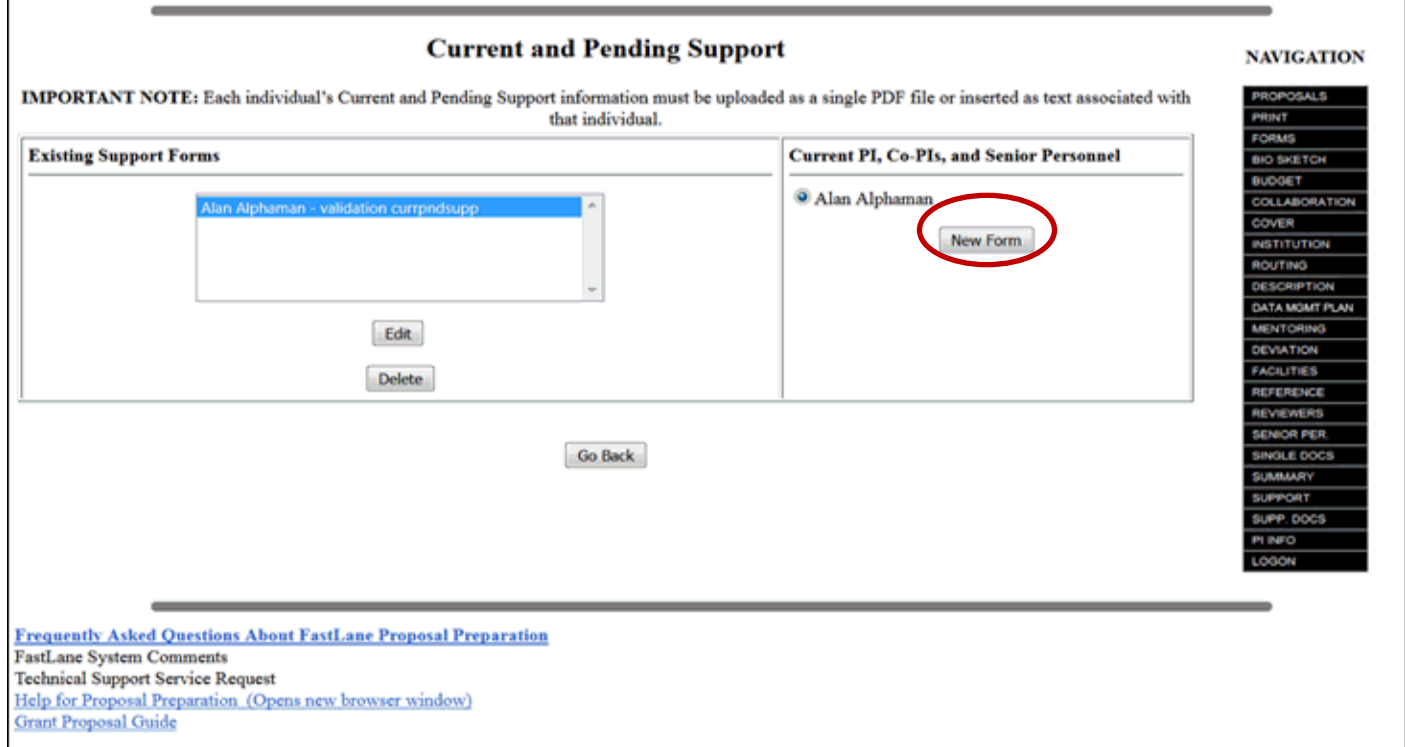

Figure 1 Current and Pending Support screen. The New Form button is circled.

- 2. Access the **Current and Pending Support** screen (Figure 1) (see [Work on Current and](https://www.fastlane.nsf.gov/NSFHelp/webhelp/fastlane/FastLane_Help/what_is_current_and_pending_support.htm#Work_on_Current_and_Pending_Support)  [Pending Support\)](https://www.fastlane.nsf.gov/NSFHelp/webhelp/fastlane/FastLane_Help/what_is_current_and_pending_support.htm#Work_on_Current_and_Pending_Support).
- 3. In the **Current PI, Co-PIs, and Senior Personnel** section (Figure 1), click the radio button for the individual's name.
- 4. Click the **New Form** button (Figure 1). The **Current and Pending Support Form** screen displays (Figure 2).

## **Current and Pending Support**

for Jack Quick on proposal# 7200408

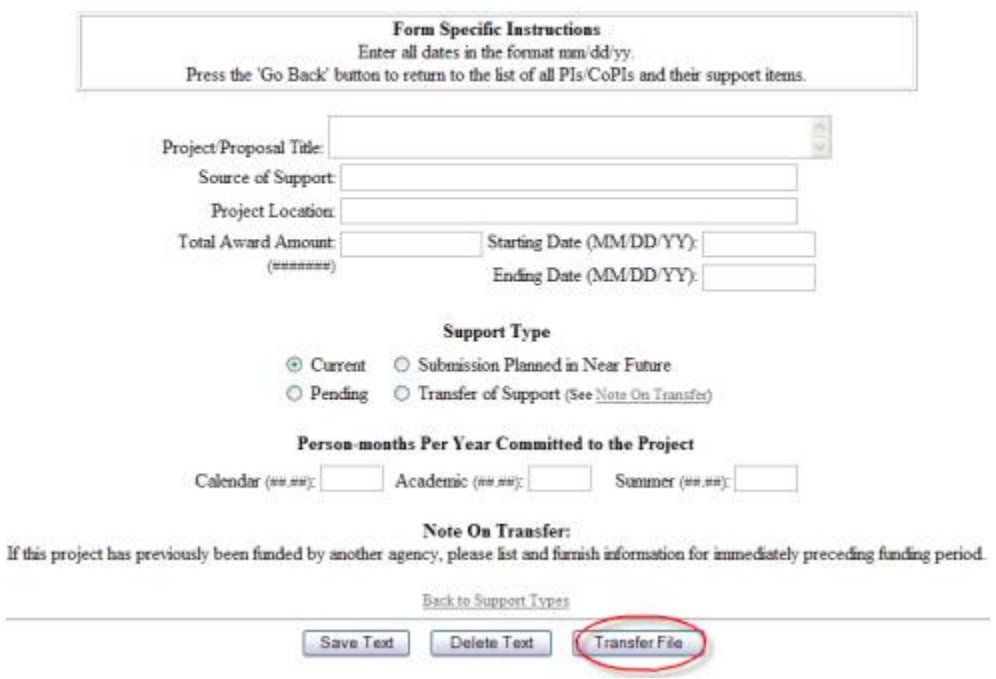

Figure 2 Current and Pending Support Form screen. The Transfer File button is circled.

5. Click the **Transfer File** button (Figure 2). The **Current and Pending Support File Upload** screen displays (Figure 3).

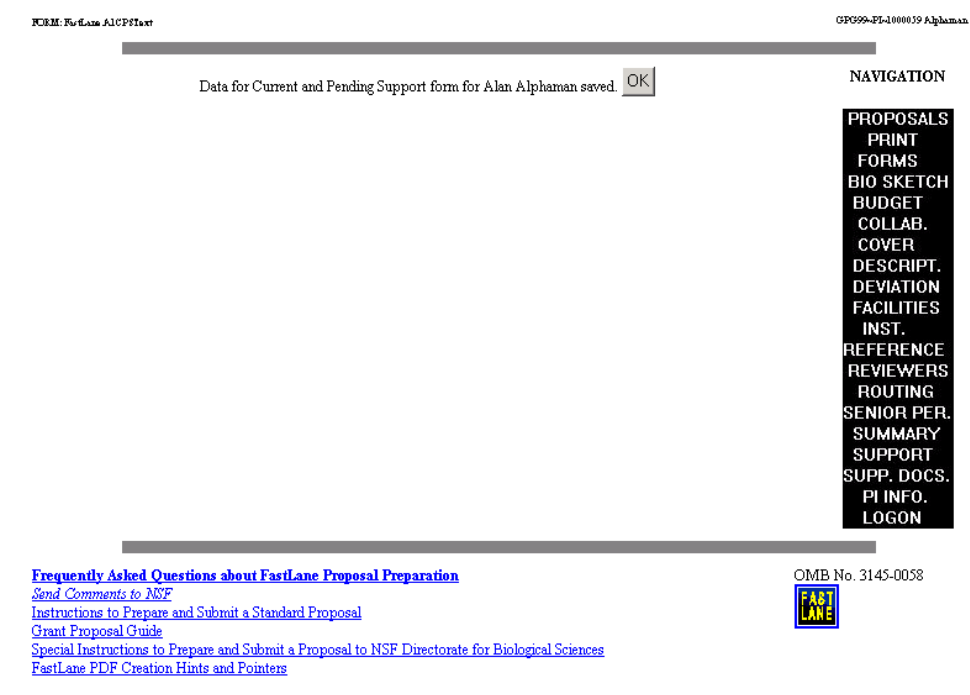

Figure 3 The Current and Pending Support File Upload screen.